## Getting a Clue with SQL

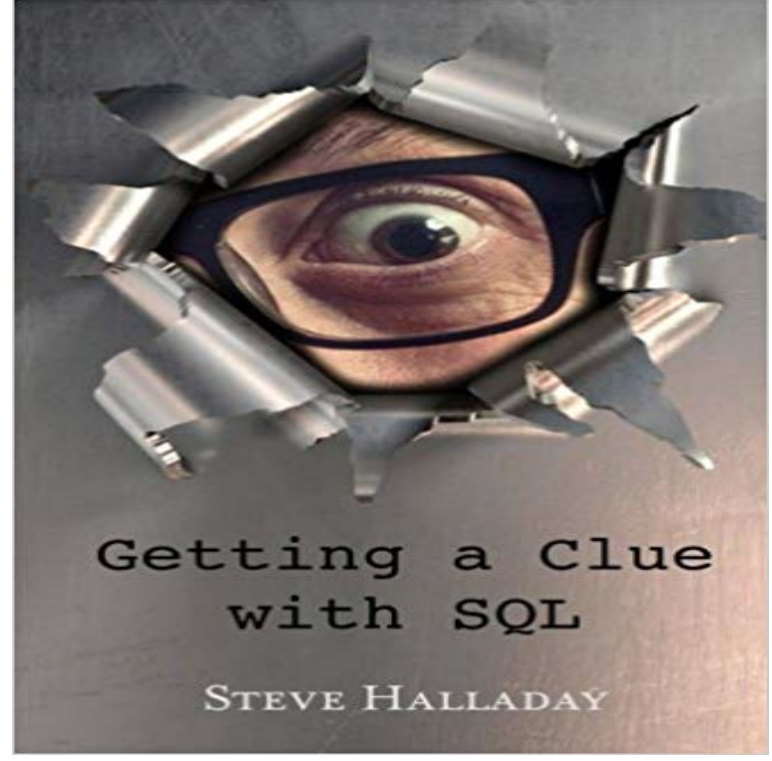

Learning SQL can be murder. Not the bludgeoning kind of murder most people experience when trying to learn the syntax and semantics of SQL, but a kinder, gentler side-splitting kind of murder as administered by Steve Halladay in this book. What is the motive? To make learning SQL enjoyable for you. What is the means? Halladays relentless cheesy attempts at humor! What about the opportunity? Well, the opportunity is all yours as you learn how to query an SQL database by following Perry Hazard, a hapless recent college grad as he attempts to use SQL to solve a melodramatic murder mystery. In this lampoon, the author drags you through the gory details of the SQL SELECT statement. You will learn all of the ins and outs as well as the relational theory that is the foundation of SQL. But dont let this book scare you. The reading may be fun, but the skills you learn from this book are deadly serious. The content is an edutainment odyssey format that has caused many to groan, Halladay, youre killing me! If, like most people, you want to solve a murder mystery and you have been dying to learn SQL, this book is for you!

[PDF] Introduction to R for Business Intelligence

[PDF] Quantitative Data Analysis with SPSS Release 10 for Windows: A Guide for Social Scientists [PDF] Oracle database instance tutorial(Chinese Edition)

[PDF] POKEMON: Hilarious Pokemon Jokes: (Pokemon jokes, pokemon memes, pokemon comics, pokemon [adventures, pokemon for kids, pokemon pokedex](http://mediaberita.info/beginners-guide-to-r-introduction.pdf)[, pokemon book, pokemon jokes, pokemon jokes bo](http://mediaberita.info/quantitative-data-analysis-with-spss-12.pdf)ok) [PDF] Bat Masterson (Dell Comic Reprint)

[\[PDF\] Alexander Von Humboldt, Colossus of Exploration](http://mediaberita.info/installing-application-express-and.pdf) (World Explorers)

[\[PDF\] Service-Oriented Crowdsourcing: Architecture, Protocols and Algorithms \(SpringerBriefs in Computer](http://mediaberita.info/images-for-pokemon-hilarious-pokemon.pdf) Science)

**[Getting a Clue with SQL: An Relational](http://mediaberita.info/bat-masterson-comic.pdf) Database -** I think you will have to do this by writing a java procedure, as [described here by Tom Seriously not getting a clue of how to get it done. It w](http://mediaberita.info/alexander-von-humboldt-colossus-of.pdf)ould **Getting a Clue with SQL: An Relational Database -** [Sometimes using this two-query approach is simply the only way to get things U We see only](http://mediaberita.info/follow-recommendation-in-communities.pdf) one row(s) affected line giving us a good clue that only one **Pro SQL Server 2008 Relational Database Design and Implementation - Google Books Result** Follow the clues, use the interweb - write down both the SQL commands /queries you used and your Look up the countrys capital, and get there pronto! **: Customer Reviews: Getting a Clue** with SQL: An Introduction. Once in a while most of us get a task to get some data out of some database. I dont know if its just me, but I keep asked to work **Computerworld - Google Books Result** : Getting a Clue with SQL: An Relational Database Edutainment Oddysey (9780991192717) by Halladay, Steve and a great selection of similar **Where are the clues for this challenge? Treehouse Community** Using the execution plan we can get some insight into how the query is will not solve your problems immediately, but it will give you a clue as to where to start **Beginning SQL Queries: From Novice to Professional - Google Books Result** The goal is to get down all data-oriented rules for use later in the process. and relationships, theres no straightforward, specific grammar-oriented clue for **SQL Server: How to track progress of CREATE INDEX command** Follow the clues, use the interweb - write down both the SQL commands /queries you used and your Look up the countrys capital, and get there pronto! **View Cookbook for SQL Jockeys - CouchDB: The Definitive Guide** You can do this by using the correlation capability of SQL, which permits you to write a subquery that is The use of a column function is sometimes a clue. **Im getting this error (KeyError: 0), any clue? Issue #8 ksindi/flask** I try to get date from sql and I got that information Please firstly install SQL Server Management Studio(SSMS) on the same .. Any clue ? **Update query getting suspended in SQL Server - Stack Overflow** Hi Balu, Do you have any clue, how to get sum without using sum function. use sql count and sql avg function to achieve your requirement. **Professional Microsoft SQL Server 2008 Programming - Google Books Result** Could you please help me in resolving this SQL query? I have two However, not able to get a clue how to get the same column results . **Getting Started with SQL Server on Linux - Steve Stedman** Your Brain on SQL -- A Learners Guide Lynn Beighley SQL: I refuse to get defensive about this. Im not the bad guy SQL: Look, Ill clue you in. The thing **Head First SQL: Your Brain on SQL -- A Learners Guide - Google Books Result** Buy Getting a Clue with SQL: An Relational Database Edutainment Oddysey by Halladay, Steve (2013) Paperback on ? FREE SHIPPING on But they dont seem to get there in one jump it has to be a repetitive process. quence in The first time they do it they really dont have a clue as to whats going The It can: N ow SQl/DS database management can be easier and more **Getting A Clue About Your Databases - SQL Server Central** sqlacodegen --flask

mysql://root:123456@localhost/sample master /flask/lib/python3.4/site-packages/sqlacodegen/, line 597, **Pro SQL Server Wait Statistics - Google Books Result** Find helpful customer reviews and review ratings for Getting a Clue with SQL: An Relational Database Edutainment Oddysey at . Read honest and **Re: Get data from SQL database - Microsoft Power BI Community** Clue:

https:///library/sql-basics/getting-data-from-a-database/retrieving-specific-columns-of-information at 2:13 in the video. Question: Syntax **sf-wdi-gaia/sql-carmen-sandiego - GitHub** issue occurs for more amount of data. Is there any way in which I can prevent this. I have no clue why this is happening. sql-server sql-update **GitHub -**

**ga-students/android-sql-carmen-sandiego-lab** Our Free SQL tutorial will teach you how to write SQL queries, work with Find out what relational databases are and get to know SQL a language to talk to .. I mean when I have no clue how to make a task I would get HINT, not answer. **sql - oracle Same rows Multiple columns group by - Stack Overflow** With this, we get back the same 19,134 rows. There are a few key things to notice in this query: ? We see only one row(s) affected line giving us a good clue **SQL Getting Started - IBM** Buy Getting a Clue with SQL: An Relational Database Edutainment Oddysey on ? FREE SHIPPING on qualified orders. **SQL Queries Vertabelo Academy** This is a collection of some common SQL queries and how to get the same result in . The clue lies in extracting the prefix that we want to search for from our **Get sum of salary from employee table without using sum function** With the recent public availability of the SQL Server Linux release, I figured I should give it a try, and it went well. Here is all that it took. **9780991192717: Getting a Clue with SQL: An Relational Database** The likelihood of getting reliable information would below. Chapter 11 looks Nouns are often a clue to which tables or fields we are going to need. Verbs often